## Sage 100 ERP

## eBusiness Web Services<sup>\*</sup>

A platform-independent interface, eBusiness Web Services is specifically designed for web developers and programmers to integrate Sage 100 ERP (formerly Sage ERP MAS 90 and 200) with third-party applications, such as e-commerce. Built using Windows® Communication Foundation (WCF), .NET, it runs in Internet Information Services (IIS). Utilizing HTTPS encryption, eBusiness Web Services ensures maximum security for e-commerce websites to communicate with Sage 100 ERP efficiently and securely. Get e-commerce the way you want: Enable eBusiness Web Services in your system for one company, for selected multiple companies, by roles, and by areas of access.

Easily set up eBusiness Web Services using the Configuration Utility, which allows you to finetune the Data Entry Points. It steps you through the process so you can limit and add new Data Entry Points, utilize User Defined Fields (UDFs), Development Partner Fields, and even reduce the bandwidth overhead for Web Services. Requests are handled efficiently by utilizing the Object Cache. Define any field that is used in your Sage 100 ERP software, including UDFs.

Web Services Description Language (WSDL) is included in your eBusiness Web Services that supports Visual Studio and Web Reference, in addition to Sun Java's JAX-WS and the builtin PHP SoapClient. WSDL reduces the complexity of any proxy classes that are generated. Standard W3C Simple Object Access protocol (SOAP) is used to communicate between client and server efficiently and securely. Web Services operations are stateless and atomic, so an operation either completes successfully or it doesn't, resulting in clean communications with no partial completions to investigate and deal with.

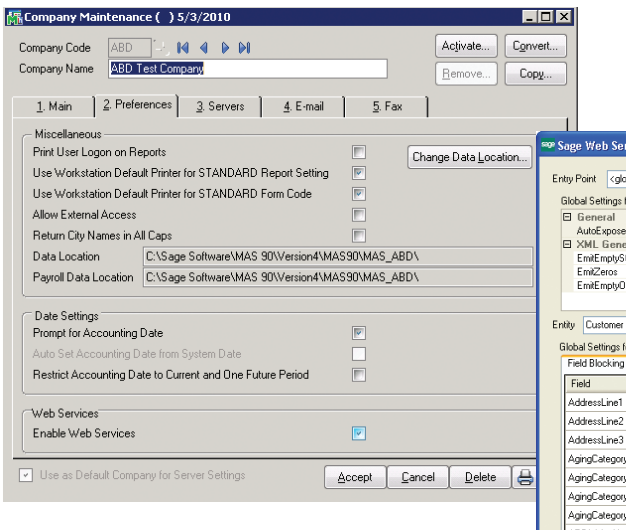

**Enable eBusiness Web Services easily** from the Company Maintenance screen.

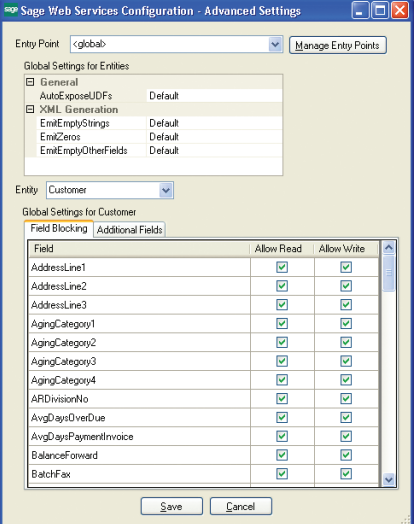

**Define your settings for everything from** scan intervals to maximum sessions and read/write settings at the field level.

## **BENEFITS**

- Integrate with Sage 100 ERP using standard interfaces
- Enable Web Services by company, by roles, and by areas of access
- Easily use built-in self-documenting tools
- Utilize Web Services for integrations that survive upgrades
- Flexible platform-independent interface supports SOAP, WSDL, and HTTPS
- Ensure maximum security utilizing HTTPS encryption
- Define any field used in your Sage 100 ERP

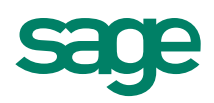